Thank you for using eradoc, a platform to publish electronic copies of the Rothamsted Documents. Your requested document has been scanned from original documents. If you find this document is not readible, or you suspect there are some problems, please let us know and we will correct that.

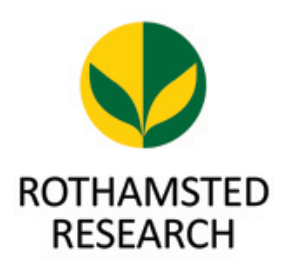

## **Collection of Plans for the Hoos Barley Experiment**

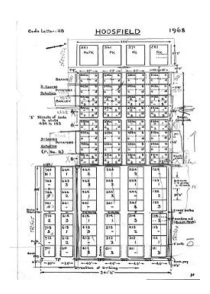

*[Full Table of Content](http://www.era.rothamsted.ac.uk/eradoc/book/81)*

## **Hoosfield Barley 1981**

## **Rothamsted Research**

Rothamsted Research (1968-1987) *Hoosfield Barley 1981 ;* Collection Of Plans For The Hoos Barley Experiment, pp 14 - 14

This work is licensed under a Creative Commons Attribution 4.0 International License.

130H YEAR HOOSFIELD  $1981$ Sponsors; J.F. Jenkyn, A.E. Johnston, J. McEwen  $250'$  $81/R/H8/2$  $\mathbf{I}$  $551$  $561$  $\overline{571}$  $581$  $\mathbf{7}^{\prime}$  $M<sub>c</sub>$ CONTINUOUS BARLEY  $N<sub>2</sub>$  $P$ K  $- N2 61'3''$  $N1 P K$  $7'$ VARIETY Georgie, seed dressed ettinimal,  $0'6'$  $+22=3+22+$  $H$  $47$  $47$ sown at 140 ll/ac (157 by/la)  $\frac{4}{144}$  $\frac{1}{244}$  $344$ T  $\overline{1}$  $444^{2}$ on 17 February  $\mathbf{I}$  $\mathbf{I}$  $\overline{z}$ **Sec**  $\overline{B}$  $\mathbf{B}$  - $\overline{B}$  $\overline{B}$  $\sim$  3' Patt  $\overline{a}$  $\overline{3}$  $\lambda$  $\overline{3}$  $\mathbf{z}$  $\mathbf{3}$  $\overline{1}$  $\overline{2}$ 3 Course ratation  $\overline{\begin{array}{c}343\\3\end{array}}$  $243$  $1^{143} \overline{\mathbf{r}}$  $443^{2}$  $\overline{\mathbf{1}}$  $P, BE, B$  until 1978  $\mathbf{3}$  $\overline{1}$  $(8\varepsilon)$  $(\beta \varepsilon)$  $(BE)$  $(BE)$  $(P)$  = Potatoes 1978  $\overline{3}$  $24$  $24$  $24$  $\overline{3}$  $\mathbf{r}$  $\overline{1}$  $\overline{1}$  $(BE):$  Beans  $1978$  $\frac{342}{1}$  $242$ <sup>2</sup>  $\frac{142}{12}$  $442$ <sup>2</sup>  $\overline{2}$  $\overline{2}$  $(p)$  $(PT)$  $(\rho)$  $(P)$ Series  $C(141 - 444)$ : Castor bean .<br>...  $\cdot$  $\overline{1}$  $34$  $\mathsf 3$  $\frac{1}{2}$ 3 meal last applied for 1968crop.  $44!$  $\frac{1}{4}$   $\frac{2}{1}$  $3^{241}$ PK Last applied for 1979 Clop  $2^{34/3}$ Glank rows Sampo'  $\overline{\mathbf{2}}$  $\mathbf{I}$  $B\rightarrow$  $M_{\frac{4}{3}}$  last applied for 1977 crop Combine 7 'Cut (12 rows)  $34$  $1<sub>9</sub>$  $24$  $\overline{2}$  $\mathbf{3}$  $\overline{\phantom{a}}$  $\overline{\mathcal{F}}$ t No.7E: Revised arrangements Started  $\overline{2}$  $434$  2  $334$  $\overline{\mathbf{z}}$  $234$  $134$ autumn 1979 on plots 131 - 434.  $(s) - \frac{2}{s}$  $\mathbf{z}$  $\tilde{\phantom{a}}$  $(s) - 1$  $\lambda$  $\overline{\mathbf{3}}$  $\overline{2}$  $\overline{a}$  $\overline{I}$  $\mathbf{I}$  $-15 -$ (S) - Silicate of Soclar until 1979 Crop B7  $-15)$  $3\sqrt{3}$  $3<sup>3</sup>$  $\mathcal{I}$  $3<sub>4</sub>$  $24$  $\overline{1}$ in the the every year  $2(z)$ 1  $+33$  $333$  $233$  $133$  $\overline{2}$  $\frac{11}{11}$  Since 1980  $\overline{c}$  $(-) s$  $\mathcal{F} \mathcal{F}$  $\overline{3}$  $\overline{a}$  $\mathbf{r}$  $\frac{1}{1}$  $34'$  $\frac{1}{\sqrt{5}}$  $(s)$  $-(s)s$  $(-)$ None  $(S)$  S  $(BE)$  $\overline{1}$  $\overline{1}$  $\overline{\mathbf{2}}$  $\mathbf{R}$  $2 \mid$  $\overline{3}$  $\mathbf{3}$  $\overline{\phantom{a}}$  $\frac{1}{32}$  $\frac{1}{332}$  3  $-232$  $432$   $2$  $\overline{\phantom{a}}$ 3 Course Rotation  $\overline{1}$  $(-)$ s- $P, BE, B$  until 1978  $(-)$ s  $(-)S$  $(BE)$  $\overline{\mathbf{z}}$  $\mathbf{I}$  $\overline{2}$ 3  $\overline{z}$ 3  $(BE)$  = Beans in 1978  $131$  $231$  $371$  $431$  $\overline{2}$  $\overline{a}$  $\overline{3}$  $\overline{\mathbf{2}}$  $\overline{\mathbf{z}}$  $\overline{1}$  $\overline{2}$  $\overrightarrow{(-)}$  $\overline{(-)}$  $\overline{B}$  $(-) (-)$  $\overline{\mathbf{3}}$  $\overline{a}$  $\mathbf{r}$  $\overline{\mathbf{z}}$  $\overline{1}$  $\overline{\phantom{a}}$  $\overrightarrow{P}$  $81/R/HB/2$  $\bar{\rightarrow}$  $\mathsf{A}$ .  $726$  $724$  $624$  $424$  $324$  $12.4$  $60$  rows  $\overline{3}$  $\overline{1}$  $34'6''$  $\mathbf{2}$  $\overline{3}$  $\overline{2}$  $623$  $323$  $223$  $123$  $423$  $723$ L blank rows  $\overline{a}$  $\overline{3}$  $\overline{2}$  $\leftarrow$ 'sampo' 7'  $\overline{a}$  $2 - 2$  $\overline{3}$ Combine Cut (12 rows)  $138$  $\overline{\overline{122}}$  $322$  $222$  $722$  $622$  $422$  $\overline{a}$  $L_z$  $\mathbf{3}$  $\mathbf{z}$  $\overline{2}$  $\overline{2}$  $121$  $221$  $421$  $321$  $721$  $621$  $\lambda$ ÷  $\overline{1}$  $\overline{1}$  $\overline{1}$  $(A)$ FYM  $\overline{4}$  $\mathbf{p}$  $\updownarrow$  4' cross path  $PKMg(Na)$  $K$   $M_9$  (NA) Strip Manures  $614$  $414$  $3/4$  $214$  $114$  $714$  $\overline{a}$  $\overline{a}$  $\mathbf{z}$  $\overline{\mathbf{3}}$  $\mathbf{3}$  $\mathbf{z}$  $\mu$ 3  $713$  $613$  $413$  $3/3$  $213$ 3  $\overline{2}$  $\overline{a}$  $\prime$ ÷.  $\overline{1}$  $\sqrt{ }$  $612$  $412$  $3/2$  $212$  $112$  $7/2$  $\mathbf{3}$  $\mathbf{j}$  $\overline{2}$ 3  $\mathbf{z}$  $\overline{1}$ Fra t  $31$  $211$  $111$  $711$  $611$  $411$ G,  $3<sub>h</sub>$  $\overline{2}$  $\mathbf{J}$  $\overline{3}$ cunk Peg  $\mathbf{I}$  $Cunk$  Peq  $\rightarrow$  $\leftarrow$   $n's^* \rightarrow$  $22.6h$  $22'6'$  $22<sup>′</sup>$  $\mathcal{C}$  $66''$  $\overline{\mathbf{v}}$  $-40 \leftarrow$  40  $\rightarrow$  $30 -$ →  $\xrightarrow{6}$  $341'6'' -$ E-DIRECTION OF DRILLING ->